# 61A Lecture 34

Monday, November 19

#### Logic Language Review

Expressions begin with query or fact followed by relations.

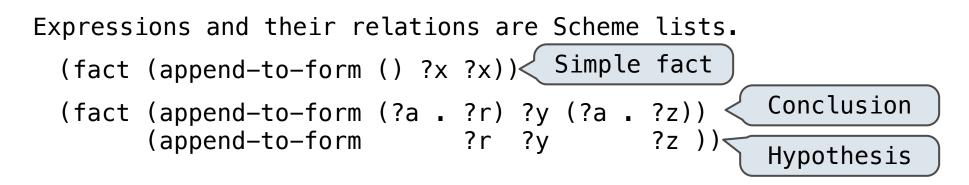

(query (append-to-form ?left (c d) (e b c d)))
Success!
left: (e b)

If a query has more than one relation, all must be satisfied.

The interpreter lists all bindings of variables to values that it can find to satisfy the query.

## Logic Example: Anagrams

A permutation (i.e., anagram) of a list is: а |r t The empty list for an empty list. The first element of the list inserted into an anagram of the rest of the list. r t [List] [List with element Element ar t rat (fact (insert ?a ?r (?a . ?r))) r ta (fact (insert ?a (?b . ?r) (?b . ?s)) (insert ?a ?s)) ?r t r(fact (anagram () ())) at r (fact (anagram (?a . ?r) ?b) tar (insert ?a ?s ?b) t ra (anagram ?r ?s)) Demo

The basic operation of the Logic interpreter is to attempt to *unify* two relations.

Unification is finding an assignment to variables that makes two relations the same.

#### Unification

Unification recursively unifies each pair of corresponding elements in two relations, accumulating an assignment.

- 1. Look up variables in the current environment.
- 2. Establish new bindings to unify elements.

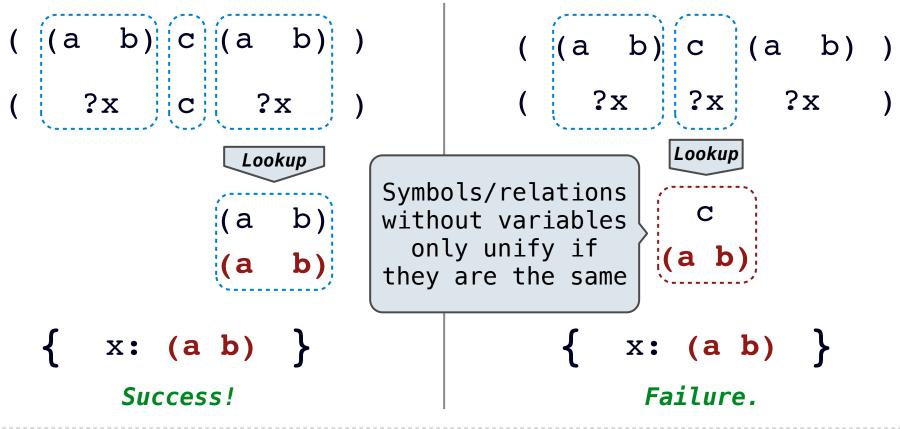

### **Unification with Two Variables**

Two relations that contain variables can be unified as well.

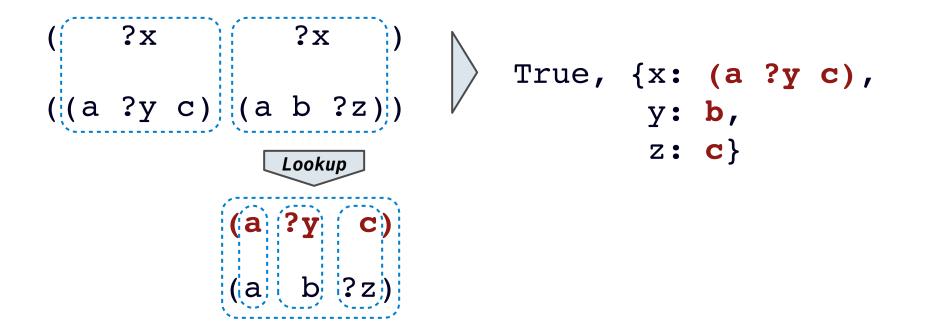

Substituting values for variables may require multiple steps.

 $lookup('?x') \rightarrow (a ?y c)$   $lookup('?y') \rightarrow b$ 

### **Implementing Unification**

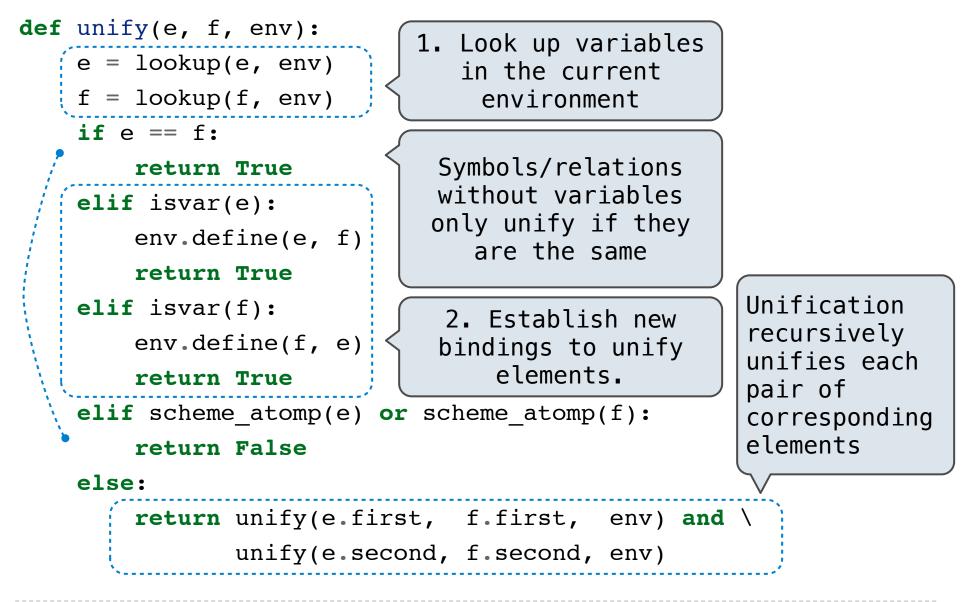

#### **Searching for Proofs**

The Logic interpreter searches the space of facts to find unifying facts and an env that prove the query to be true.

```
(fact (app () ?x ?x))
(fact (app (?a . ?r) ?y (?a . ?z))
  (app ?r ?y ?z ))
(query (app ?left (c d) (e b c d)))
```

The space of facts is searched exhaustively, starting from the query and following a *depth-first* exploration order.

Depth-first search: A possible proof approach is explored exhaustively before another one is considered.

def search(clauses, env):
 for fact in facts:
 unify(conclusion of fact, first clause, env) -> env\_head
 if unification succeeds:
 search(hypotheses of fact, env\_head) -> env\_rule
 search(rest of clauses, env\_rule) -> result
 yield each result

- Limiting depth of the search avoids infinite loops.
- Each time a fact is used, its variables are renamed.
- Bindings are stored in separate frames to allow backtracking.

### **Implementing Depth-First Search**

```
def search(clauses, env, depth):
  if clauses is nil:
   yield env
 elif DEPTH LIMIT is None or depth <= DEPTH LIMIT:
    for fact in facts:
     fact = rename_variables(fact, get_unique_id())
     env head = Frame(env)
      if unify(fact.first, clauses.first, env head):
        for env rule in search(fact.second, env head, depth+1):
          for result in search(clauses.second, env rule, depth+1):
           yield result
                           Whatever calls search can
                           access all yielded results
```